#### **Desenvolupament d'un visor web pel Banc de Llavors del Jardí Botànic de Barcelona**

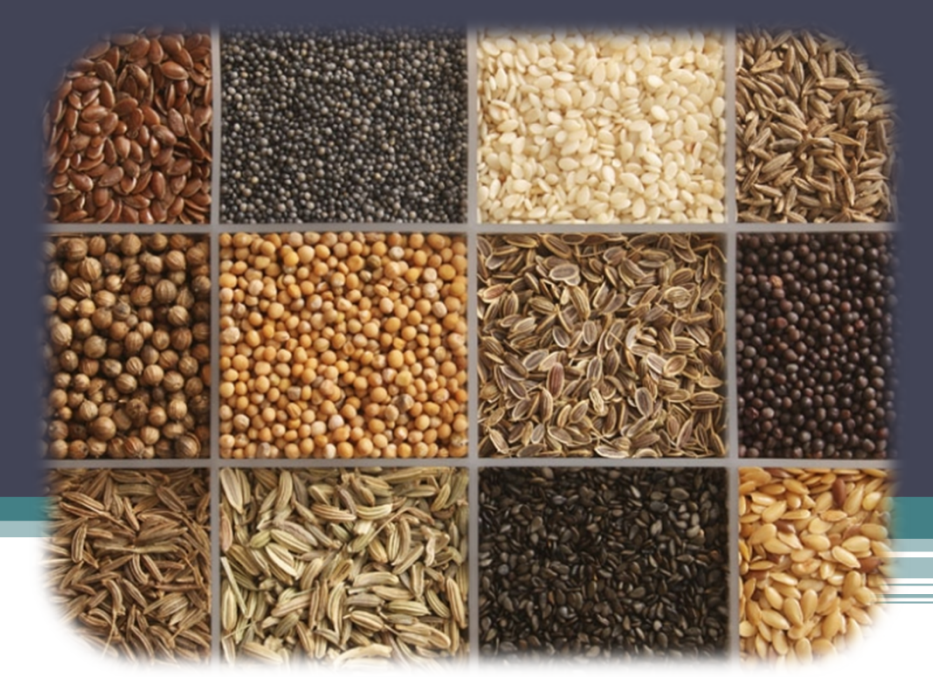

Projecte final del Màster en Tecnologies de la Informació Geogràfica, 15a edició

**Autor:** Josep Antoni Roselló Serra **Tutors:** Miquel Àngel Vargas García (UAB) Míriam Aixart Sahun (Jardí Botànic)

III AR Universitat Autònoma de Barcelona Departament de Geografia

**15** mtig<sup>2013</sup>

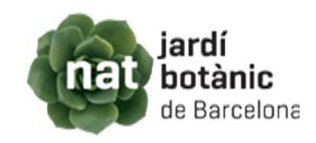

## **1.Introducció**

- El projecte correspon al pràcticum del MTIG15 amb la finalitat de posar en pràctica els coneixements adquirits.
- S'executa al Banc de Llavors del Jardí Botànic de Barcelona, entitat que realitza la tasca de conservar i documentar el patrimoni natural de Catalunya.
- El banc de llavors es composa de col·leccions de material genètic, normalment en forma de llavors, que permet mantenir-les i germinar-les sempre que es necessiti material fresc.

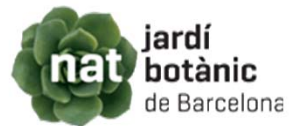

### **2.Objectius del projecte**

- Desenvolupar una eina informàtica que permeti visualitzar la informació de la base de dades del Banc de Llavors en funció de la seva localització.
- Usar programari lliure per garantir un cost zero per a la institució.
- Interfície intuïtiva i d'ús senzill per a qualsevol tipus d'usuari.

#### **3.1.Les dades inicials**

- • El projecte parteix de les localitzacions de la BBDD del Jardí botànic per afegir punts al mapa.
- $\bullet$ S'exporta a un arxiu Excel per treballar les dades.

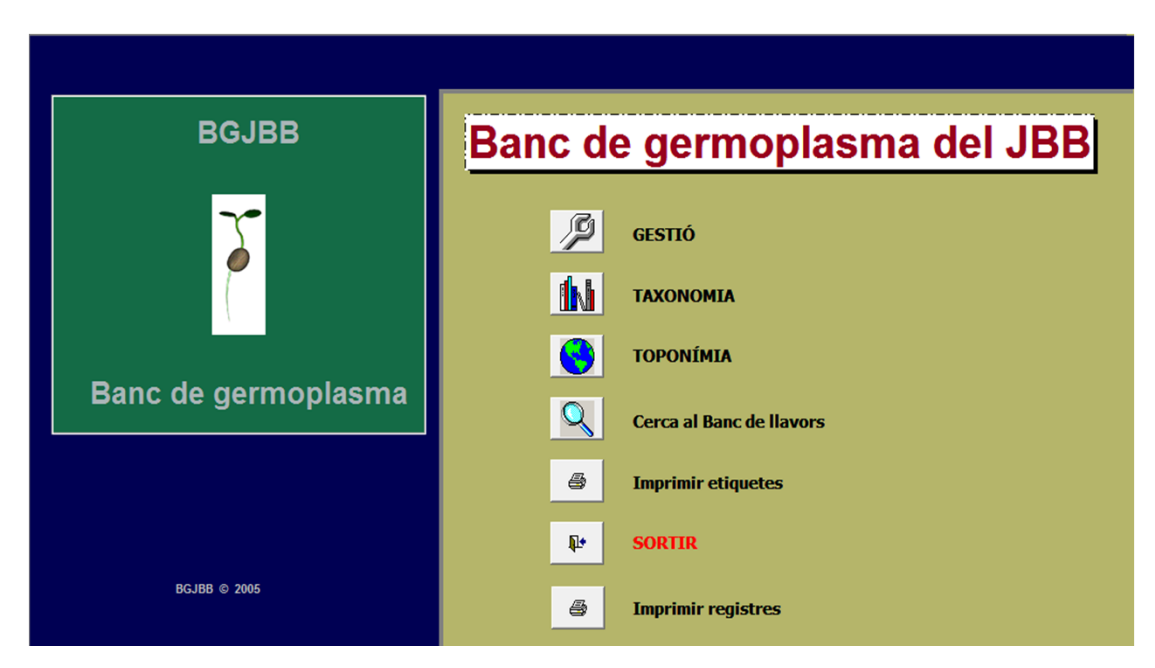

Base de dades del banc de Germoplasma.

#### **3.1.Les dades inicials**

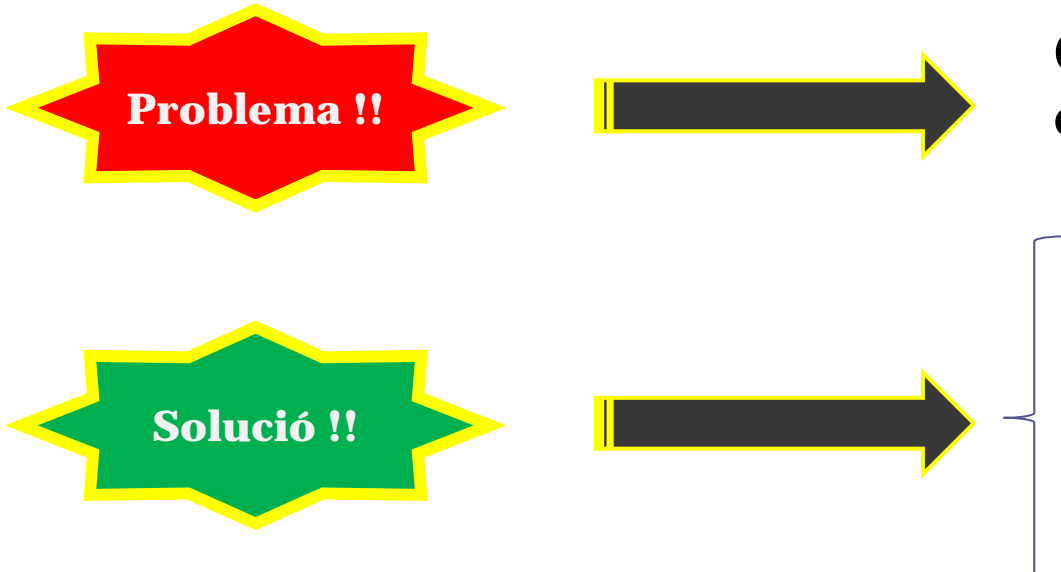

Coordenades sense estàndard establert.

- •Tria d'una mostra.
- • Homogeneïtzació manual de la mostra en coordenades decimals.

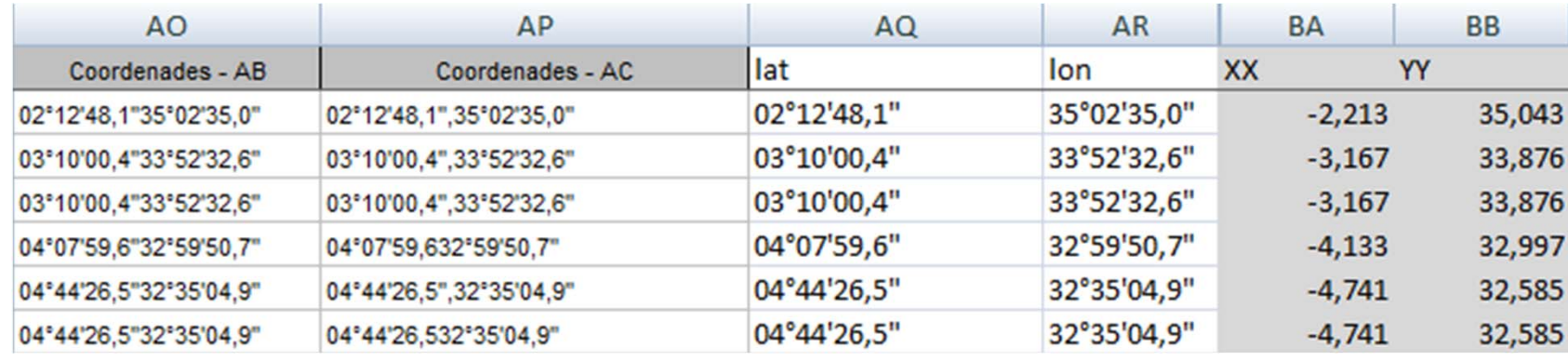

#### **3.2.Requeriments tècnics i arquitectura**

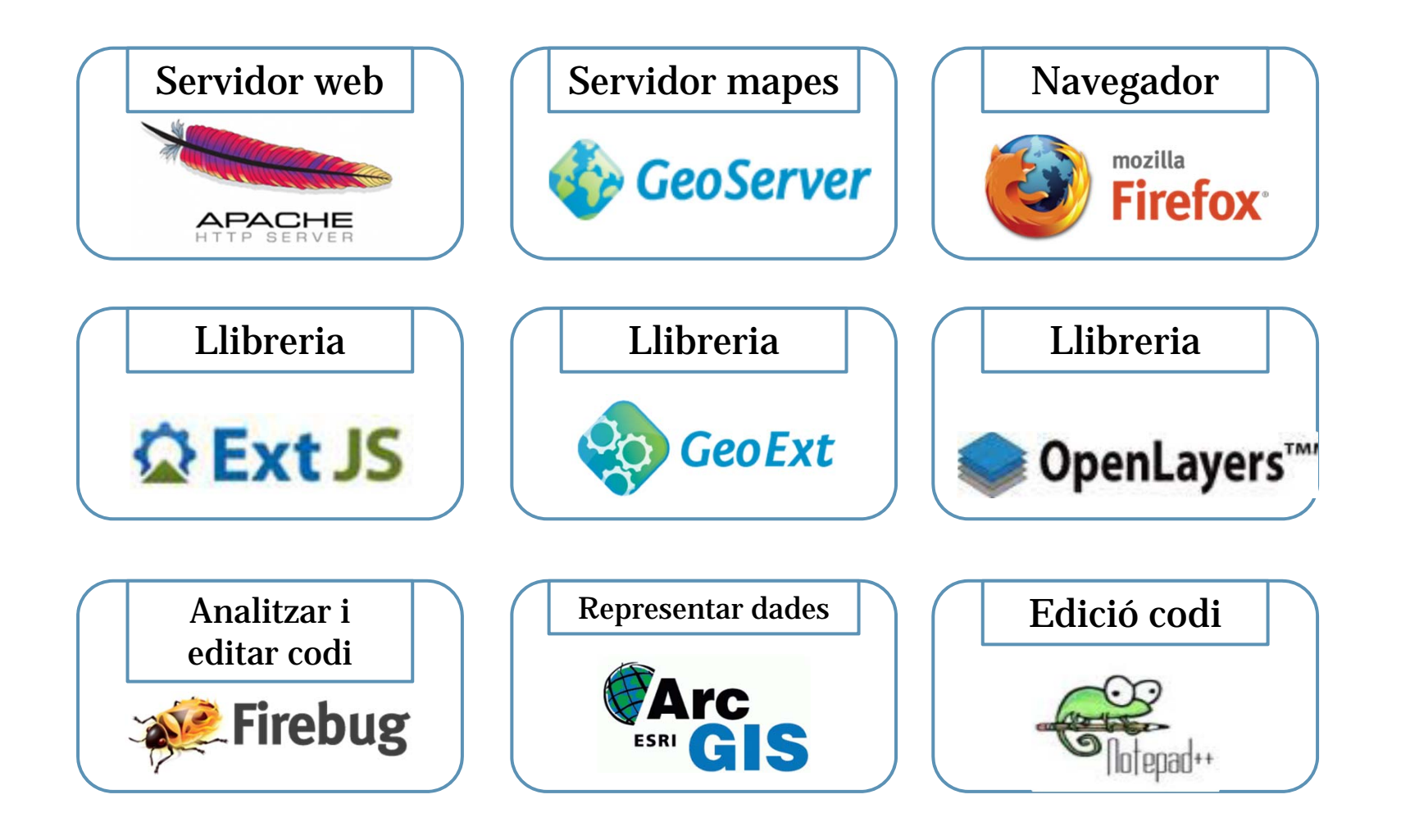

#### **3.2.Requeriments tècnics i arquitectura**

\*Arquitectura de dos nivells

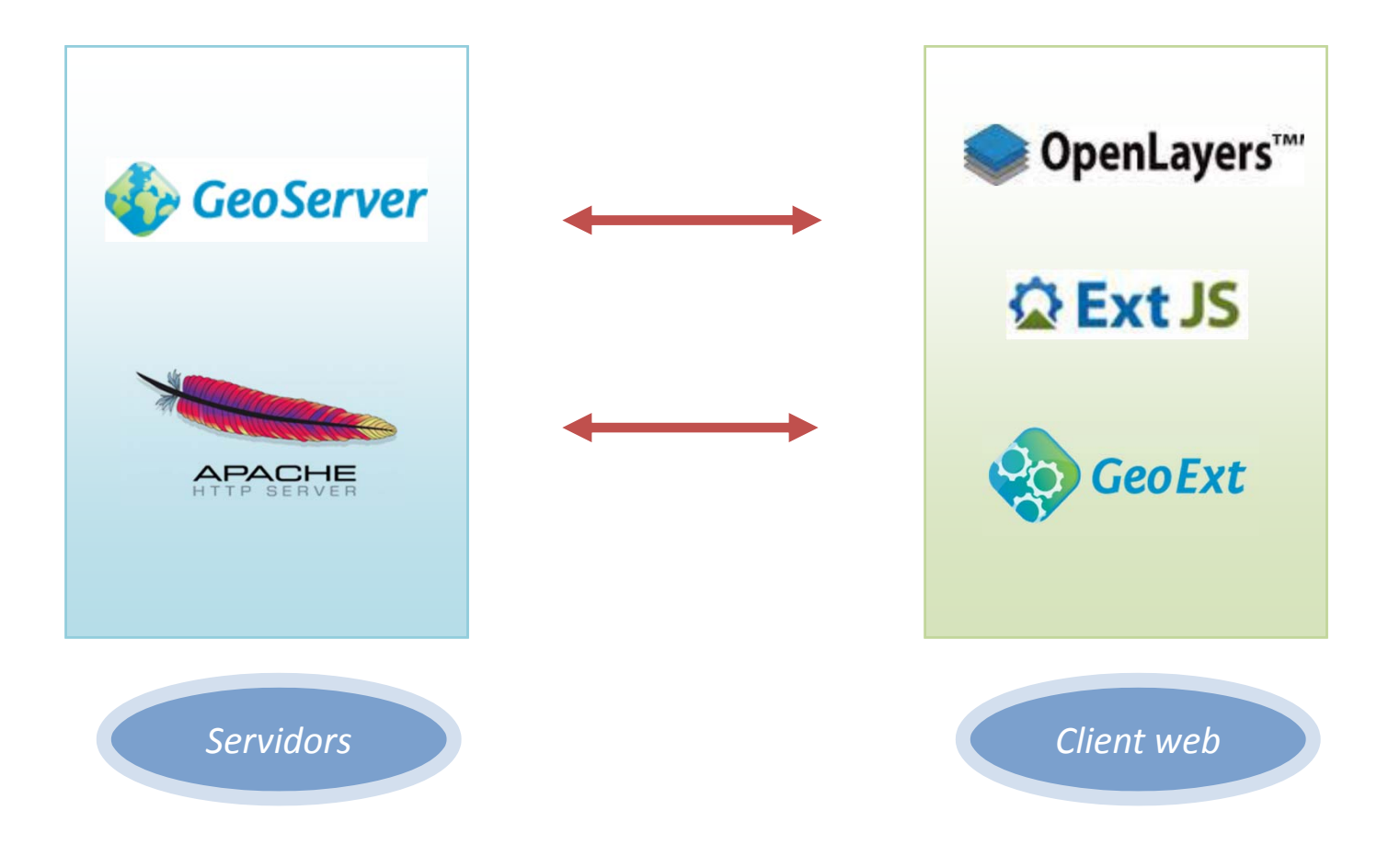

#### **3.3.Metodologia d'implementació**

\*Creació de la base cartogràfica i publicació

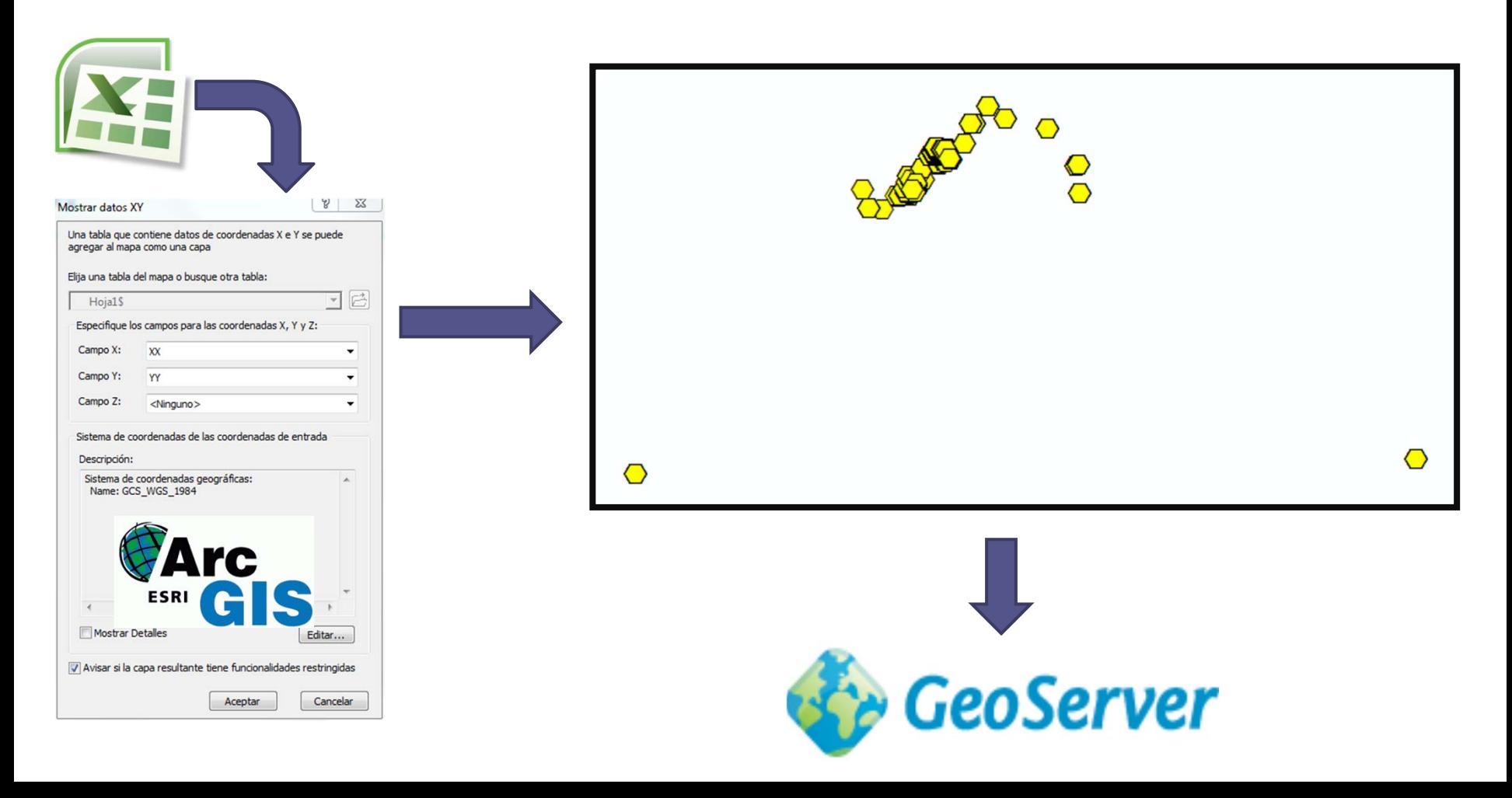

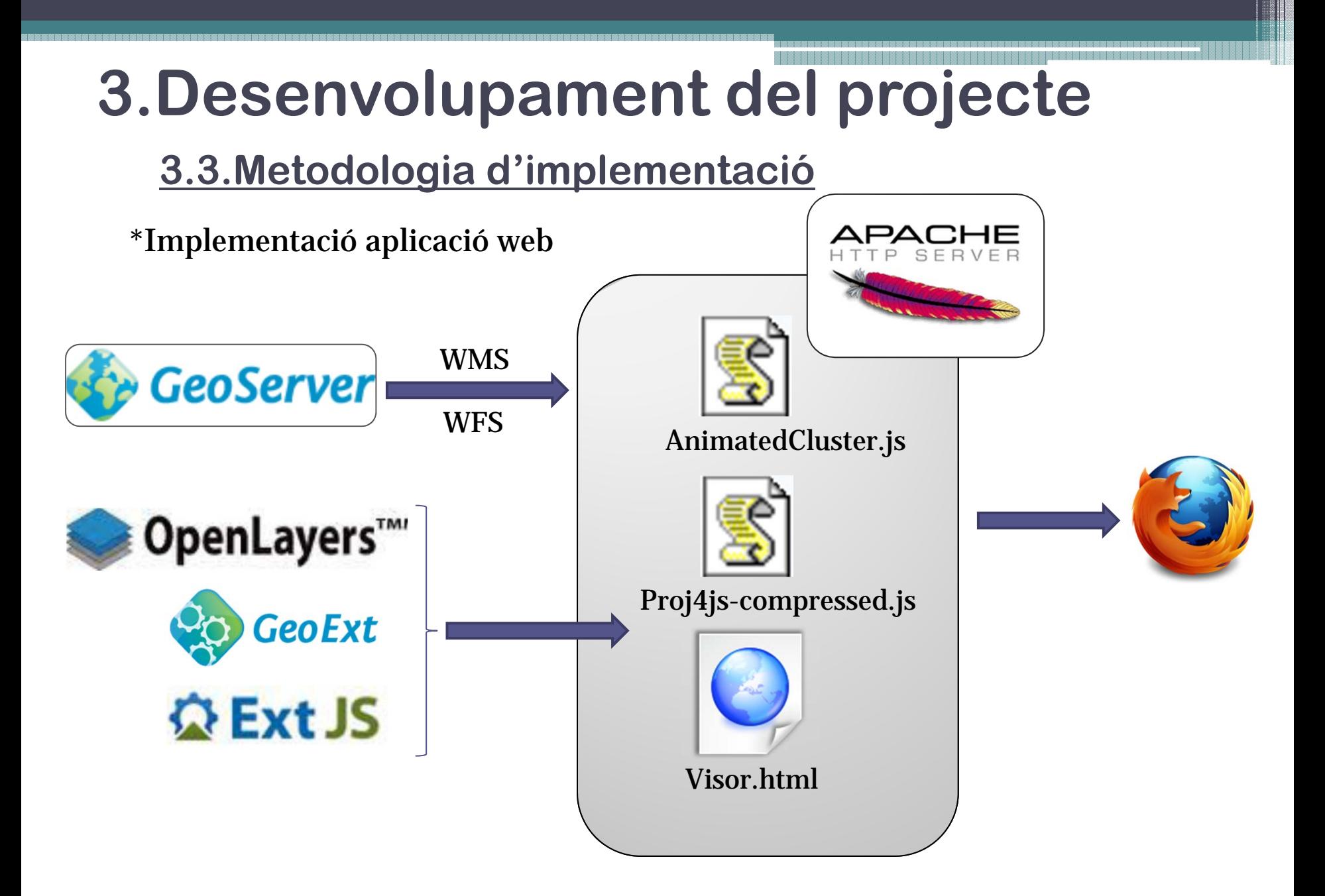

### **4.Presentació dels resultats**

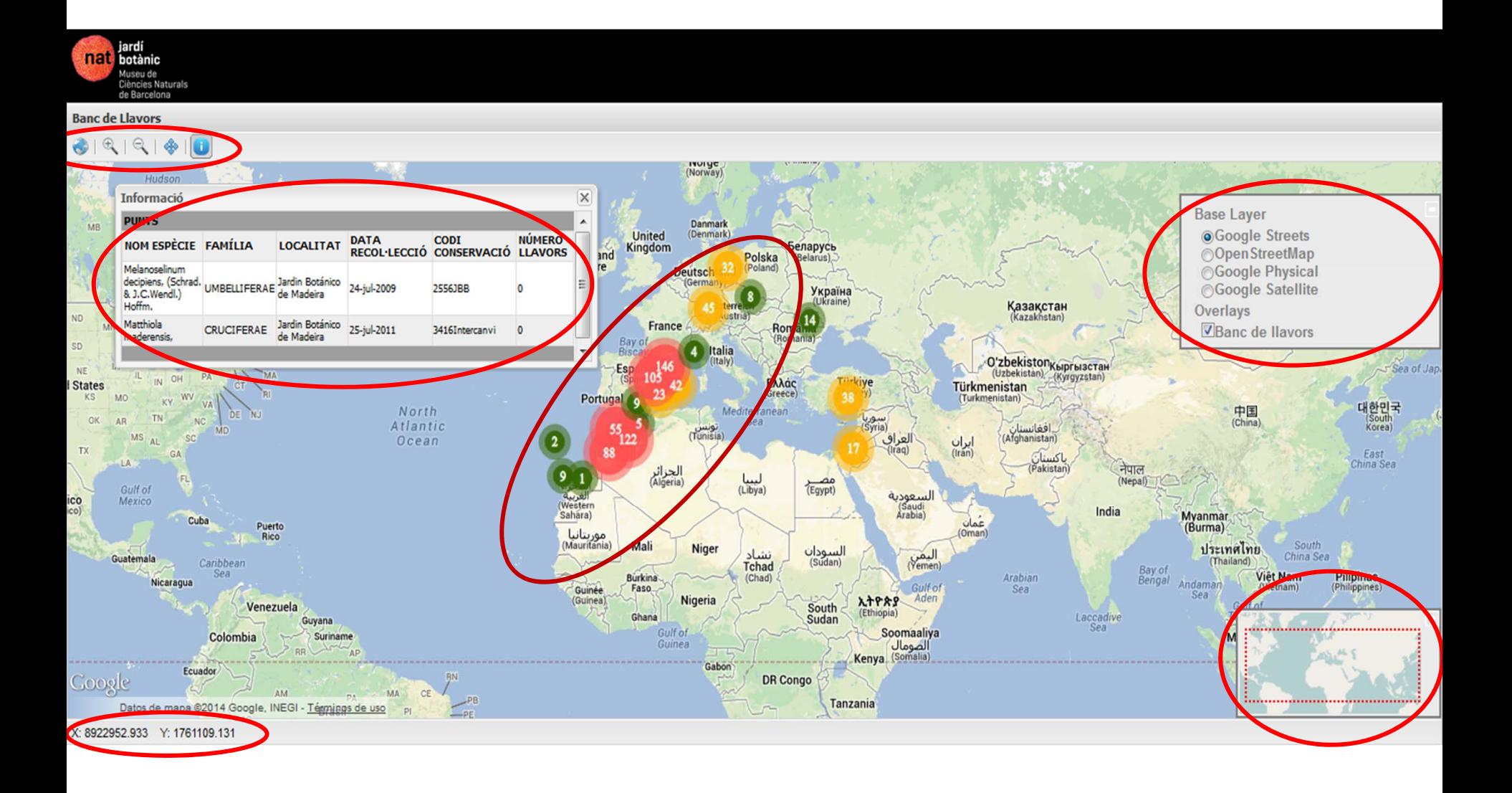

### **4.Presentació dels resultats**

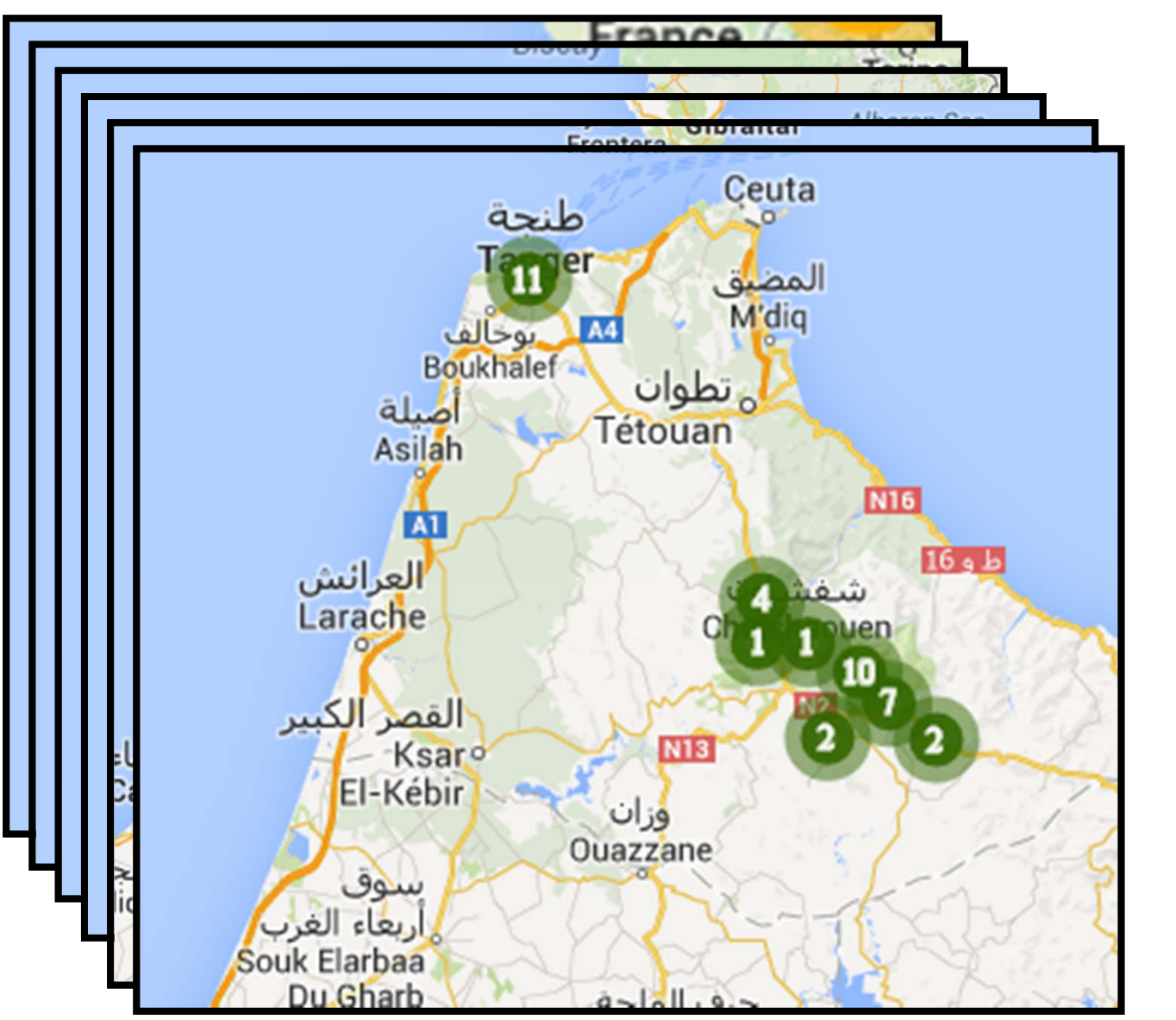

\*Exemple de la funció *Cluster*

# **5.Conclusions**

- Desenvolupat el visor web per visualitzar les localitzacions de les llavors de la BBDD.
- • Ús de programari lliure. Excepte ArcGIS (no ha suposat un cost addicional)
- Dificultat de representació dels punts, ben resolta a través del *clustering*.

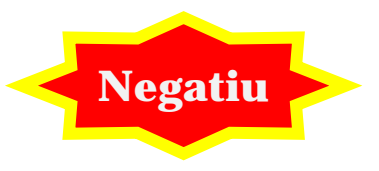

**Positiu**

- $\bullet$ El projecte s'ha limitat només a uns 650 registres de la BBDD.
- La funció d'informació, només mostra com a màxim 10 registres per localització. (problema tècnic no resolt)

### **6.Suggeriments**

• Homogeneïtzar la base de dades. Sobretot les localitzacions

#### Establir un veritable SIG (*BBDD Visor* )

- Opció de seleccionar llavors per taxó i no per localització
- Possibilitat d'ampliar la informació en la consulta (ex. foto)

Sobretot: El projecte ha permès identificar potencialitats

# **-Gràcies per la vostra atenció-**

#### Pep Toni Roselló Serra

#### peptoni.roselloserra@gmail.com

Projecte final del Màster en Tecnologies de la Informació Geogràfica, 15a edició

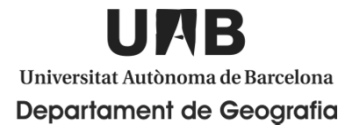

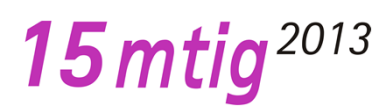

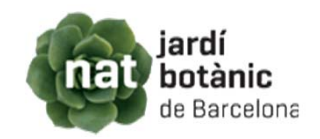